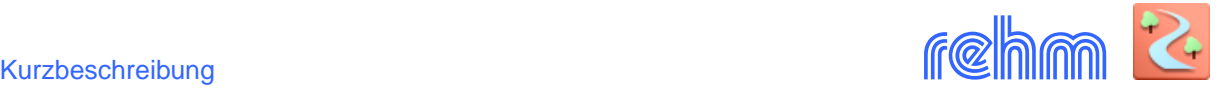

# **Programm LUNA**

**Das Programm LUNA dient zur Berechnung von Niederschlag-Abfluss- sowie Flussgebietsmodellen. In LUNA sind alle derzeit gängigen Verfahren zur Simulation der Abflussbildung und Abflusskonzentration enthalten. Nach Vorgabe von Regenereignissen und Gebietskenndaten berechnet LUNA die Einheits- und Abflussganglinien eines Einzugsgebietes. Es können Abflüsse sowohl aus natürlichen als auch aus städtischen Einzugsgebieten erzeugt werden. Mit LUNA kann der konstante Regelabfluss, die Rückhaltewirkungslinie sowie die Seeretention berechnet und ggf. zur Simulation der Translationseinflüsse im Flussgebietsmodell berücksichtigt werden.**

*Das Programm LUNA-P entspricht dem Programm LUNA. Allerdings verfügt LUNA-P zusätzlich über eine AuoCAD-Anbindung, die eine grafikorientierte Bearbeitung von N-A- und Flussgebietsmodellen ermöglicht (siehe Beschreibung von LUNA-P).* 

## **Berechnungsgrundlagen**

Für das jeweilige Einzugsgebiet sind die Größe, der PSI-Wert, die Anfangsverluste, die Basisabflüsse und Bodenkennwerte vorzugeben.

| $\blacksquare$ $\blacksquare$ $\blacksquare$ $\blacksquare$<br>LUNA 3.0 - D:\Rehm\Luna\Beispiel\Beispiel.rdb        |                                       |                           |                                                                      |                                 |                                 |                     |                                 |                                                 |                                                           |                                    |                                   |
|----------------------------------------------------------------------------------------------------|---------------------------------------|---------------------------|----------------------------------------------------------------------|---------------------------------|---------------------------------|---------------------|---------------------------------|-------------------------------------------------|-----------------------------------------------------------|------------------------------------|-----------------------------------|
| Modelldaten Bearbeiten Tabellen Format Ansicht Extras Fenster ?<br>Datei                                            |                                       |                           |                                                                      |                                 |                                 |                     |                                 |                                                 |                                                           |                                    |                                   |
| $\Box$ $\Box$<br><b>A</b>                                                                                           |                                       |                           |                                                                      |                                 |                                 |                     |                                 |                                                 |                                                           |                                    |                                   |
| 垣苗  *以國國國 Übernehmen  翁亀錦。<br>$\frac{A}{Z}$ $\frac{Z}{A}$                                                           |                                       |                           |                                                                      |                                 |                                 |                     |                                 |                                                 |                                                           |                                    |                                   |
| ×<br>Objekt-Info<br><sup>O</sup> Einzugsgebiete<br>$\boxed{9}$                                                      |                                       |                           |                                                                      |                                 |                                 |                     |                                 |                                                 |                                                           |                                    |                                   |
| D:\ispiel\Beispiel.rd                                                                                               |                                       |                           |                                                                      |                                 |                                 |                     |                                 |                                                 |                                                           |                                    | $\Box$                            |
| Einzugsgebiete                                                                                                    |                                       | <b>Bezeichnung</b>        | <b>Bemerkung</b>                                                     | Fläche [km2]                    | Anfangsverlust [mm]             |                     | <b>Gesamt</b><br>Abflussbeiwert | nach                                            | <b>Basisabfluss</b><br>zu Beginn                          | Basisabfluss SCS<br>zum Ende       | <b>Bodenklasse</b><br>nach Horton |
| B1 Beurerbach<br><b>B2 Beurerbach</b>                                                                               |                                       | <b>B1 Beurerbach</b>      | Kopfgebiet                                                           | 6,1900                          |                                 | 2,73                | 0.246                           | 0-LUTZ                                          | 0.250                                                     | $1,000$ 1                          | 5,50                              |
| <b>B3 Beurerbach</b>                                                                                                |                                       | B2 Beurerbach             | Zwischengebiet                                                       | 7,0400                          |                                 | 2.52                | 0.260                           | 0-LUTZ                                          | 0.250                                                     | $1,000$ 1                          | 9,00                              |
| H1 Hauserbach                                                                                                    |                                       | <b>B3</b> Beurerbach      | Zwischengebiet                                                       | 2.8900                          |                                 | 2.21                | 0.284                           | 0-LUTZ                                          | 0.250                                                     | $1,000$ 1                          | 6.50                              |
| H2 Hauserbach                                                                                                    |                                       | <b>H1 Hauserbach</b>      | Kopfgebiet                                                           | 4.8900                          |                                 | 2.47                | 0.660                           | 0-LUTZ                                          | 1.000                                                     | 1.000 1                            | 5.00                              |
| Schlöglbach<br>W1 Windach                                                                                           |                                       | H <sub>2</sub> Hauserbach | Zwischengebiet                                                       | 5.9000                          |                                 | 2.27                | 0.692                           | 0-LUTZ                                          | 1.000                                                     | $1,000$ 1                          | 3.00                              |
| W2_Windach                                                                                                    |                                       | Schlöglbach               | Kopfgebiet                                                           | 9,9600                          |                                 | 2.25                | 0.272                           | 0-LUTZ                                          | 1,000                                                     | $1,000$ 1                          | 4.00                              |
| W3_Windach                                                                                                    |                                       | W1 Windach                | Kopfgebiet                                                           | 11,7800                         |                                 | 2.39                | 0.677                           | 0-LUTZ                                          | 1.000                                                     | $1,000$ 1                          | 5.00                              |
| W4 Windach                                                                                                    |                                       | W2 Windach                | Zwischengebiet                                                       | 6,9600                          |                                 | 2.15<br>1.94        | 0,707                           | 0-LUTZ<br>0-LUTZ                                | 1,000                                                     | $1,000$ 1                          | 6,30                              |
|                                                                                                    |                                       | W3 Windach<br>W4 Windach  | Zwischengebiet                                                       | 3.2300                          |                                 |                     | 0.735                           | <b>b-LUTZ</b>                                   | 1.000<br>1,000                                            | $1,000$ 1<br>$1,000$ 1             | 5.00<br>5.00                      |
|                                                                                                    | $\ast$                                |                           | H1_Hauserbach - Anfangsverluste in Bezug auf die Landnutzung be   co |                                 |                                 |                     | $\Box$ $x$                      |                                                 |                                                           |                                    |                                   |
|                                                                                                    | Anfangsverlust Av = $\sqrt{2.5}$ [mm] |                           |                                                                      |                                 |                                 |                     |                                 |                                                 |                                                           |                                    |                                   |
|                                                                                                    |                                       | Bodentypen                |                                                                      |                                 |                                 |                     |                                 |                                                 | $\Box$<br>$\overline{\mathbb{Z}}$<br>$\qquad \qquad \Box$ |                                    |                                   |
|                                                                                                    | Regenbezeichnun                       |                           |                                                                      |                                 |                                 |                     |                                 |                                                 | Regenhöhe [mm]                                            | hN <sub>1</sub><br>hN <sub>2</sub> | D <sub>1</sub><br>D <sub>2</sub>  |
|                                                                                                    |                                       | DVWK. T100                | Landnutzung                                                          | <b>Bodentyp A</b>               | <b>Bodentyp B</b>               | <b>Bodentyp C</b>   | <b>Bodentyp D</b>               |                                                 | 110.00                                                    | 0.00<br>0.00                       | 0.00<br>0.00                      |
|                                                                                                    |                                       | Euler Typ II, T100        | Landwirtschaftliche                                                  |                                 |                                 |                     |                                 |                                                 | 39,00                                                     | 0.00<br>0.00                       | 0.00<br>0.00                      |
|                                                                                                    | $*$                                   |                           | Flächen<br>Av1                                                       | $0$ $($ 7.0                     | 0.0 4.0                         | $53,0$ 2.0          | $\overline{0.0}$ 1.5            |                                                 |                                                           |                                    |                                   |
|                                                                                                    |                                       |                           | Bewaldete Flächen                                                    | $\overline{0.0}$ 80             |                                 | $47,0$ 3.0          | $\overline{0.0}$ 2.5            |                                                 |                                                           |                                    |                                   |
|                                                                                                    |                                       |                           | Av <sub>2</sub>                                                      |                                 | 0.050                           |                     |                                 |                                                 |                                                           |                                    |                                   |
|                                                                                                    |                                       |                           | Versiegelte Flächen<br>Av3                                           | 0.0110                          | 0.0110                          | $\frac{1}{0.0}$ 1.0 | $\frac{1}{0.0}$ 1.0             |                                                 |                                                           |                                    |                                   |
|                                                                                                    |                                       |                           | Summe: $\boxed{100,0}$ %                                             | $\overline{0.0}$ $\overline{z}$ | $\overline{0.0}$ $\overline{z}$ | 100.0 x             | $0.0 - x$                       |                                                 |                                                           |                                    |                                   |
| $\leftarrow$<br>$\mathbf{m}$<br>$\mathbf{r}$                                                                        |                                       |                           | 0K<br>Abbrechen                                                      |                                 |                                 |                     |                                 |                                                 |                                                           |                                    |                                   |
|                                                                                                    |                                       |                           |                                                                      |                                 |                                 |                     |                                 |                                                 |                                                           |                                    |                                   |
|                                                                                                    | $\overline{4}$                        |                           |                                                                      |                                 |                                 | $\mathbf{m}$        |                                 |                                                 |                                                           |                                    |                                   |
| Einzugsgebiete <b>in Bemessungsregen Wa</b> H1 Hauserbach - Anfangsverluste in Bezug auf die Landnutzung bearbeiten |                                       |                           |                                                                      |                                 |                                 |                     |                                 |                                                 |                                                           |                                    |                                   |
| BerechErgebnisseNOK gesetzt                                                                                         |                                       |                           |                                                                      |                                 |                                 |                     | KN_LayoutName: Herzog           | FESTSTELL NUM-FESTSTELL Rollen 20.10.2011 13:50 |                                                           |                                    |                                   |

*Beispiel: Datenerfassung Einzugsgebietsdaten, Anfangsverlust berechnen*

In LUNA können beliebige **Niederschlagsereignisse** von beliebiger Dauer (z.B. auch gemessene Niederschlagsereignisse) verarbeitet werden. Es besteht allerdings auch die Möglichkeit Niederschlagshöhen (hN) vorzugeben und automatisch anhand eines normierten Niederschlagsverlaufes (DVWK) zeitlich verteilen zu lassen. Alternativ kann das Programm REGEN direkt aus LUNA gestartet werden. REGEN ermittelt aus dem Niederschlagskontinuum Regenereignisse (Modellregengruppe, Starkregenserie) die direkt in LUNA genutzt werden können.

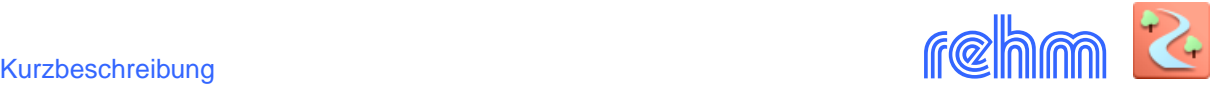

Zur Ermittlung des **Effektivniederschlages** wird ein zeitabhängiger Verlauf des Abflussbeiwertes ermittelt. Im einfachsten Fall kann dies ein konstanter Verlauf mit Anfangsverlust oder das PHI-Index-Verfahren (ohne Anfangsverlust mit konstanter Verlustrate) sein. Als anspruchsvolleren Ansatz ermöglicht LUNA auch die Ermittlung des Abflussbeiwertes mit dem HORTON-Verfahren (exponentieller Verlauf) oder nach dem Verfahren von LUTZ.

Zur Berechnung der **Einheitsganglinie** stehen verschiedene Verfahren zur Auswahl. Dies sind im Einzelnen u.a. das Regionalisierungsverfahren von LUTZ, die lineare Speicherkaskade, Doppel- oder Dreifachspeicherkaskade, die Doppelspeicher-kaskade nach Ansatz von Wackermann/DVWK, die individuelle Festlegung der Einzelordinaten oder das KIRPICH-Verfahren.

1-Lineare Speicherkaskade 2-Doppelspeicherkaskade 3-Dreifach Speicherkaskade 4-Doppelspeicherkaskade Ansatz WACKERMANN (DVWK-Regel 113) 5-Einzelordinaten **6-KIRPICH** 7-Dreiecksförmige Einheitsganglinie 8-Regionalisierte EGL des SCS 9-Regionalisierte EGL DVWK-Südbayern 10-Regionalisierung nach LUTZ (linieare Speicherkaskade) 11-Regionalisierung nach LUTZ-Südbayern 12-Regionalisierung nach LUTZ-Bayern(Kst) 13-Doppelspeicherkaskade Ansatz THIELE-WACKERMANN 14-Regionalisierte EGL nach WACKERMANN-Bayern 15-Regionalisierte EGL nach BRAUN-SEEGER

Die Hydrologie im Griff: Verfahrensbedingte Unterschiede im Berechnungsergebnis auf einfache Weise erkennen. Die Berechnung von Varianten mit unterschiedlichen Niederschlagsereignissen sowie der Anwendung unterschiedlicher Verfahren zur Berechnung von Einheitsganglinien und des zeitlichen Verlaufes des Abflussbeiwertes ist sehr einfach möglich.

Die Berechnungsergebnisse können gruppiert und die **Abflussganglinien** (wahlweise auch mit der gemittelten Abflussganglinie) ausgewertet werden. Außerdem können Sie vergleichsweise Messergebnisse (Pegelaufzeichnungen) mit auswerten.

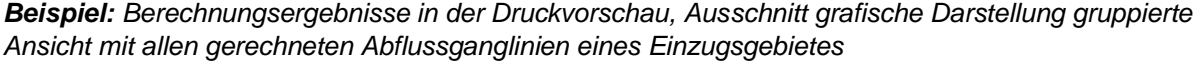

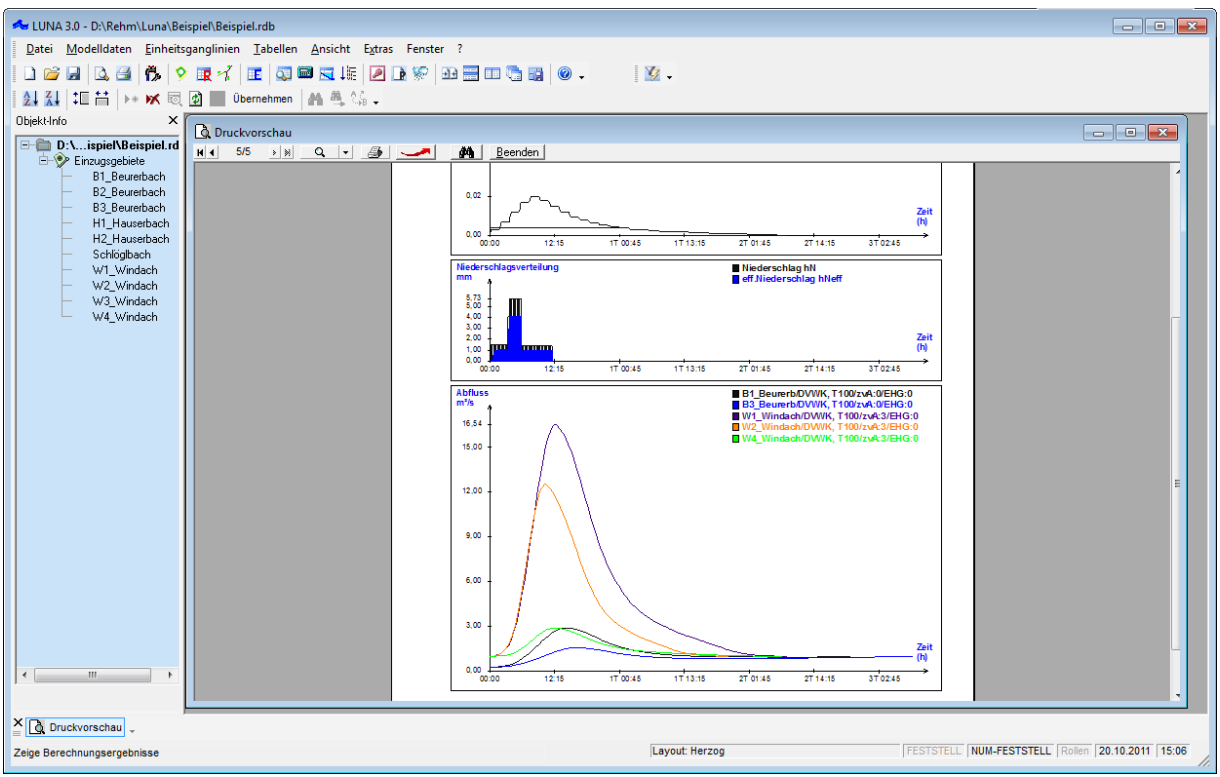

LUNA stellt die Abflussganglinien des N-A Modells, des konstanten Regelabflusses, der Seeretention sowie des Flussgebietsmodells den Programmen HYKAS (Kanalnetzberechnung) und FLUSS (Hochwassermodellierung) zur Verfügung.

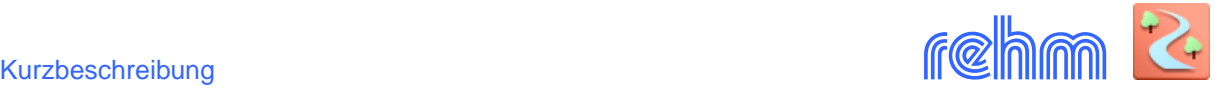

#### *Beispiel: Grafische Ausgabe der berechneten Einheits- bzw. der berechneten Abflussganglinie.*

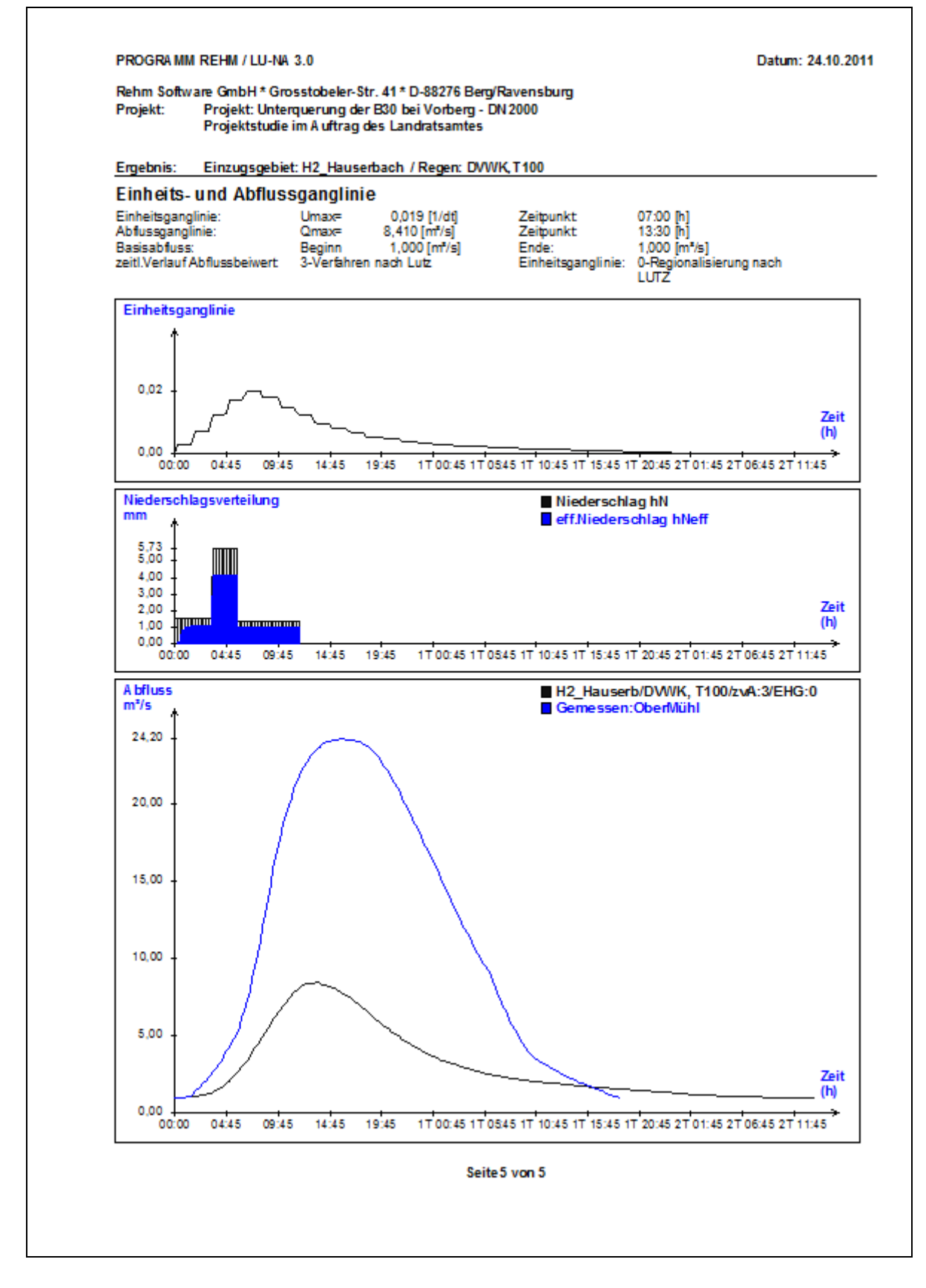

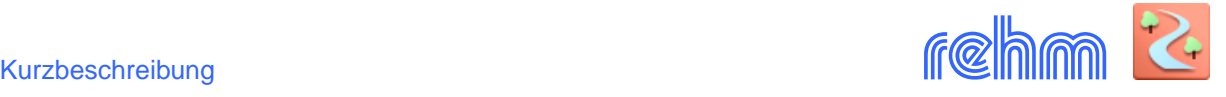

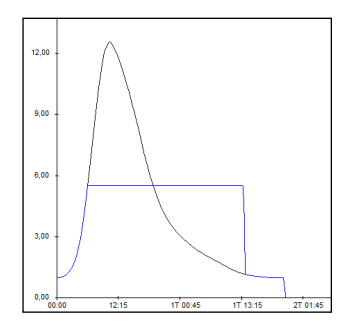

# **Konstanter Regelabfluss**

Mit dem Programm LUNA kann eine Berechnung des konstanten Regelabflusses durchgeführt werden. Hierbei wird mit einer zuvor berechneten Abflussganglinie ein konstanter Regelabfluss simuliert. Die Ausgabe der Ergebnisse erfolgt in Tabellen- und Grafikform.

*Beispiel: Ausschnitt aus der Ergebnisgrafik*

## **Rückhaltewirkungslinie**

An einer Gewässerstelle kann angenommen werden, dass die Füllenlinien von unterschiedlichen Hochwasserereignissen nicht identisch sind. Aus diesem Grund wird eine Rückhaltewirkungslinie erstellt, welche als eine Hüllkurve an die Füllenlinien von unterschiedlichen Hochwasserwellen gelegt wird. Für die Bemessung eines Hochwasserrückhalteraumes aus vorgegebenen Abfluss- bzw. Zuflussganglinien ist die Erzeugung einer Rückhaltewirkungslinie (Speicherwirkungslinie) unerlässlich.

#### **Seeretention**

Mit der Seeretention ist eine Berechnung von ungesteuerten Hochwasserrückhaltebecken möglich. Bei der Verwendung der Seeretention werden die Speicherinhaltslinie und die Abflusskurve (Grundablass und Hochwasserentlastung) des Hochwasserrückhaltebeckens benötigt. Bereits kleine Abflüsse können einen Beckeneinstau verursachen. Ist das Hochwasserereignis größer als das Bemessungsereignis, reicht für gewöhnlich der Hochwasserrückhalteraum nicht aus, um das Ereignis auf den Grundablass (Regelabfluss) zu drosseln. Der Anteil des Zuflusses, welcher nicht über den Grundablass in den Unterlauf abfließt, wird über die Entlastungsanlage abgeführt.

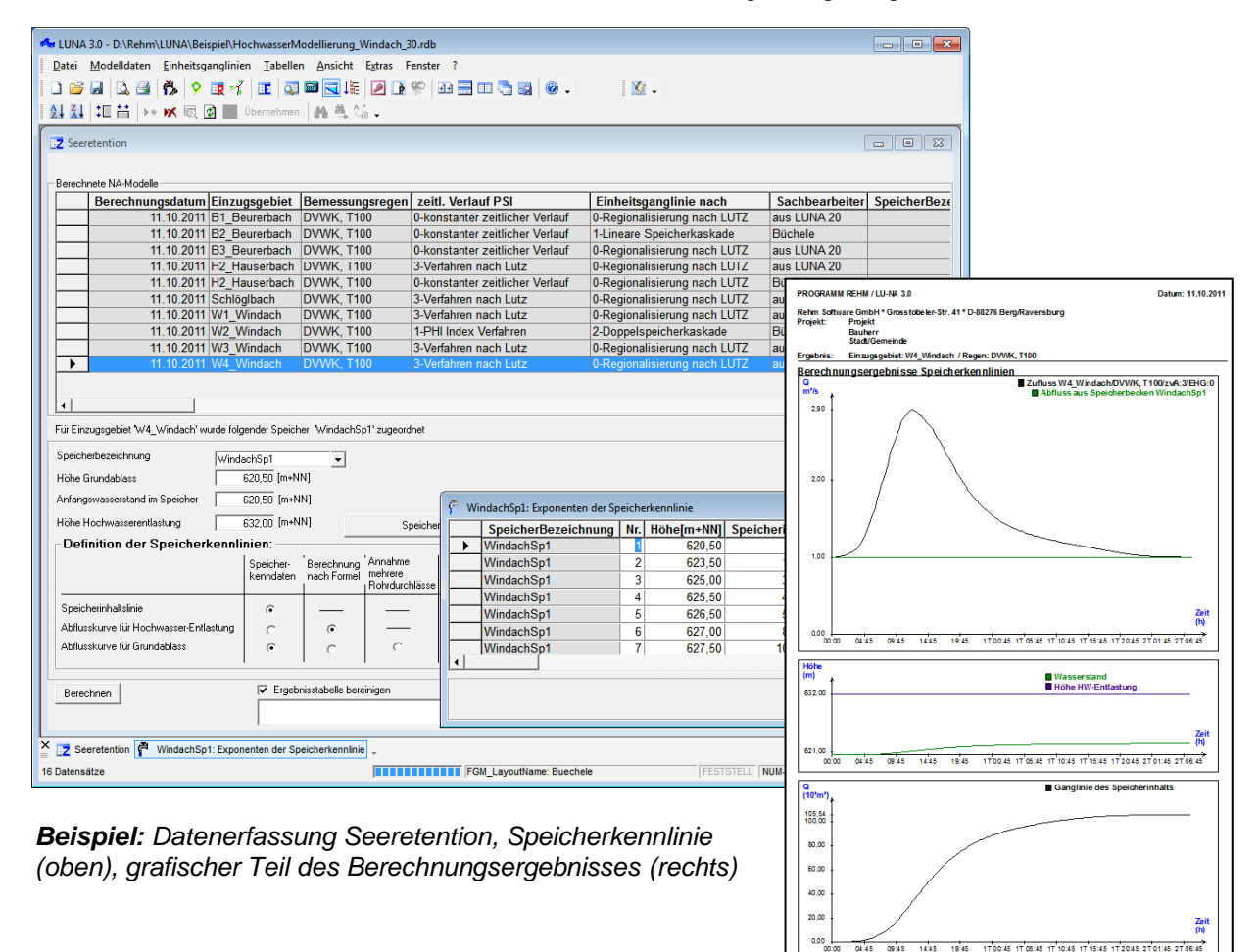

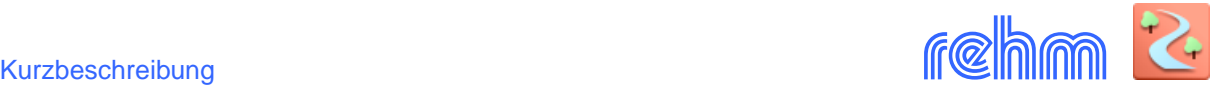

## **Flussgebietsmodell**

Ein Flussgebietsmodell besteht aus mehreren einzelnen N-A- Modellen für die jeweiligen Teileinzugsgebiete. Unabhängig von der Länge des Gewässerabschnitts und der Größe der Einzugsgebiete kann mit LUNA eine angepasste und wirklichkeitsnahe Abbildung entwickelt werden. Berücksichtigt werden Modelle für die Wellenverformung längs der Gewässerstrecke und die Simulation von Stauanlagen.

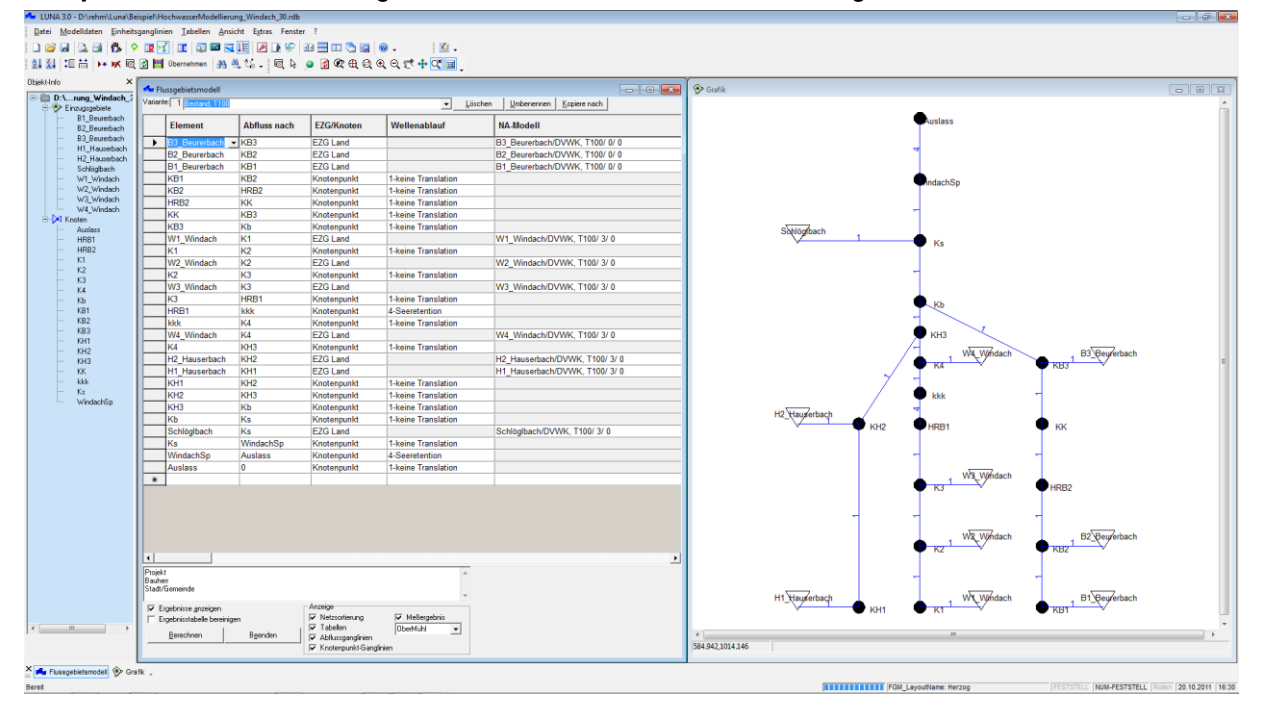

*Beispiel: Definition des Flussgebietsmodells und Start der Berechnung*

Bei der Auswahl der Einzugsgebiete (EZG) kann für eine bessere Übersicht eine Unterscheidung in EZG Stadt, EZG Land oder EZG Stadt/Land vorgenommen werden. Jedem EZG wird eine im N-A-Modell berechnete Zu- bzw. Abflussganglinie zugeordnet.

Ein Knotenpunkt kennzeichnet einen Ort im Flussgebiet, an welchem eine Abflussganglinie erzeugt werden soll. Zwischen zwei Knotenpunkten lassen sich die beeinflussenden Situationen entlang der Fließstrecke nachahmen. Hierbei kann LUNA wahlweise zwischen Speicher-Modellen (Seeretention und konstantem Regelabfluss) und der Wellenverformung (Translation) bis zum nächstliegenden Knoten unterscheiden. LUNA ermittelt die Formveränderung einer Hochwasserwelle, die einen Flussabschnitt oder ein Staubecken durchfließt. LUNA enthält u.a. auch das Verfahren von Kalinin-Miliukov.

Der Abfluss aus bebautem Gebiet, welcher in den Vorfluter abgeleitet wird, kann mit Hilfe von Regenüberläufen, Regenüberlaufbecken und Regenrückhaltebecken berücksichtigt werden. Auch in Fließrichtung verzweigte Systeme können abgebildet werden.

An jedem Knotenpunkt steht die erzeugte Abflussganglinie zur Verfügung. Die Daten können grafisch dargestellt oder wahlweise ins ASCII oder EXCEL Format (inklusive Grafik) exportiert werden. Im Abdruckformular wird der komplette Flussgebietsmodell-Aufbau mit Kurzbeschreibung tabellarisch aufgelistet. Die Abflussganglinie wird tabellarisch ausgegeben und grafisch dargestellt

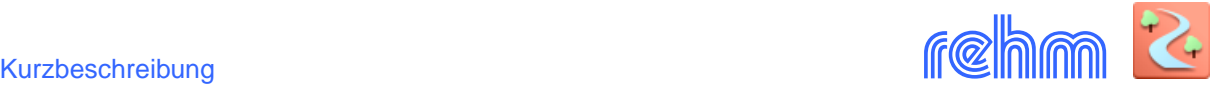

*Beispiel: Berechnungsergebnis Flussgebietsmodell: Wahlweise werden die Ganglinien an den einzelnen Knoten mit angezeigt.*

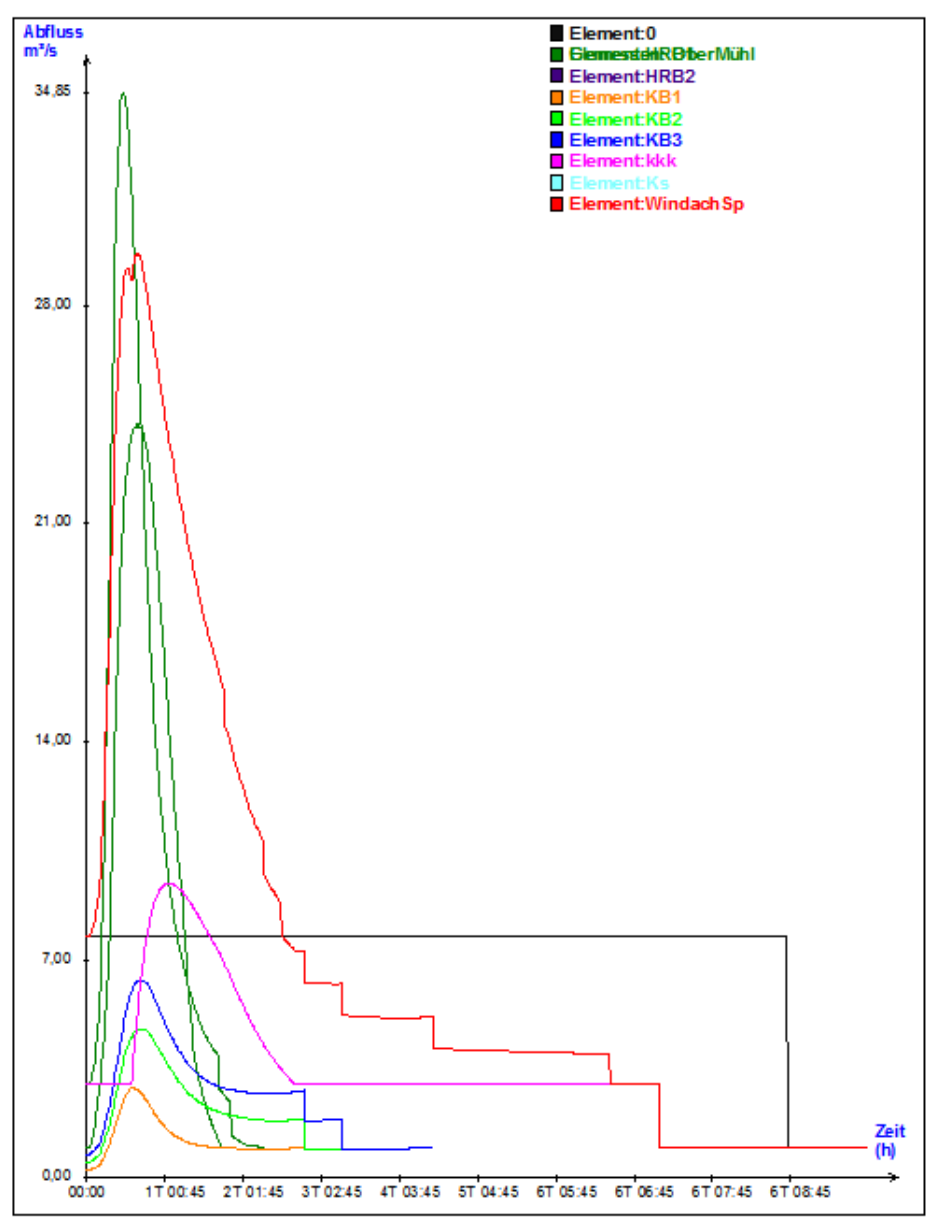

# **Datenausgabe**

Die Berechnungsergebnisse werden überwiegend tabellarisch und grafisch ausgegeben. Nach der Berechnung werden die Ergebnisse automatisch in einer Druckvorschau angezeigt, um dann verworfen oder abgedruckt zu werden.

#### **Datenaustausch**

LUNA verwendet dieselbe Datenbank, wie die Rehm-Programme aus dem Bereich RIVERPAC (u.a. Programm FLUSS) oder dem Bereich SEWERPAC (u.a. Programme GraPS und HYKAS). Der Datenaustausch (von z.B. von Einzugsgebietsdaten, die in GraPS digitalisiert worden sind) ist daher nicht erforderlich.

Außerdem kann LUNA Abflussganglinien im ASCII- und Excel-Format importieren und exportieren. (u.a. auch Export nach HYKAS und FLUSS-2D)